## **ПРЕДПОСЫЛКИ АВТОМАТИЗАЦИИ ПРОЦЕССА СКРИНИНГА В МЕДИЦИНСКИХ УЧРЕЖДЕНИЯХ Мельник К.В.**

## *Национальный технический университет «Харьковский политехнический институт», г. Харьков*

Рассмотрим в качестве типового медицинского учреждения районную поликлинику (РП). Основные задачи поликлиники – это профилактика заболеваний и ранняя диагностика состояния здоровья населения, которые включают такие мероприятия как: пропаганда здорового образа жизни, вакцинация, регулярная диспансеризация, проведение скрининговых мероприятий.

Скрининг – это комплекс мер, проводимых РП для ранней диагностики различных заболеваний или предрасположенностей к каким-либо нарушениям в организме, что необходимо для оказания своевременной лечебно-профилактической помощи населению. Результаты скрининга используют для разработки мероприятий, которые позволяют снизить частоту возникновения рассматриваемого заболевания, изучить его распространенность и факторы риска его развития. Для проведения скрининга (рис.1), необходимо учитывать результаты диспансеризации – ежегодной процедуры, предназначенной для выявления заболеваний на ранних стадиях. Группа здоровья и все проводимые исследования регистрируются в карточке пациента.

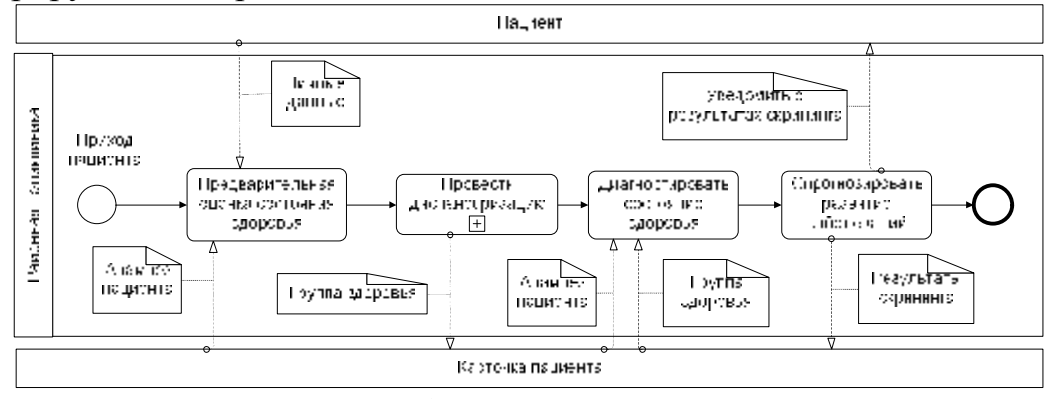

## Рисунок 1 - Процесс скрининга

Концепция HealthGrid позволяет использовать медицинскую информацию для поиска зависимостей между данными, факторами риска, симптомами, заболеваниями при индивидуальной работе с пациентом и при эпидемиологическом анализе. Решение задачи медицинского скрининга на основе HealthGrid предполагает использование преимуществ распределенной Grid инфраструктуры при обработке данных из медицинских карточек пациентов, а это, в свою очередь, существенно поможет при разработке мер профилактики и снижения рисков развития заболеваний.